#### State Management and Redux

#### Shan-Hung Wu & DataLab CS, NTHU

# **Outline**

- WeatherMood: Posts
- Why Redux?
- Actions and Reducers
- Async Actions and Middleware
- Connecting with React Components
- Remarks

# **Outline**

- WeatherMood: Posts
- Why Redux?
- Actions and Reducers
- Async Actions and Middleware
- Connecting with React Components
- Remarks

#### Clone weathermood/react-post

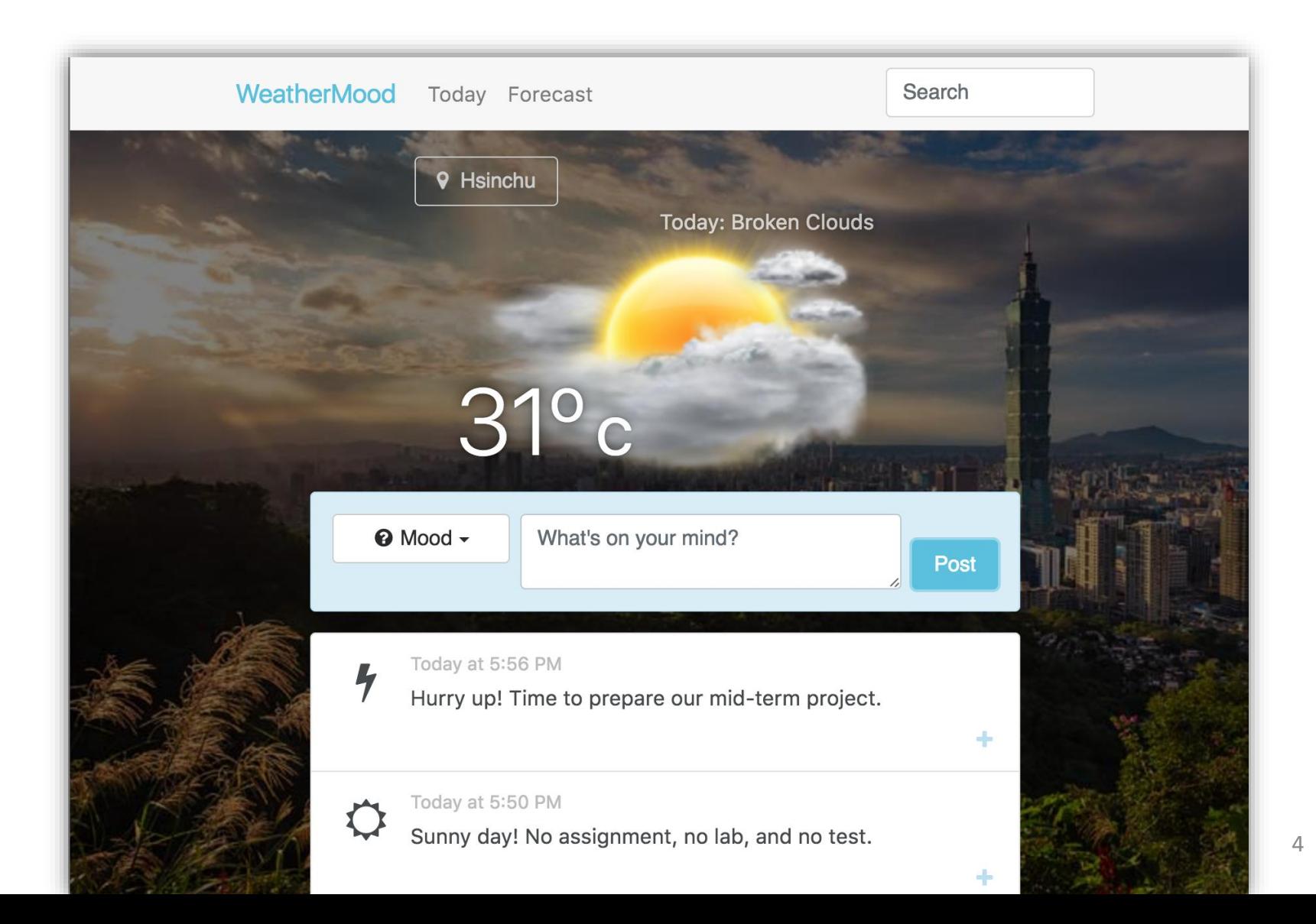

# Setup

- \$ npm install --save babel-polyfill \ moment uuid
- [Babel Polyfill](https://babeljs.io/docs/usage/polyfill/)
	- Use ES6 Promise to simulation asynchronous post fetching
- [Moment](https://momentjs.com/)

– For displaying date & time

• [UUID](https://github.com/kelektiv/node-uuid)

– Generates unique IDs for new posts

# API for Posts

```
// in api/posts.js
```

```
listPosts(seatchText).then(posts => {
```

```
...
});
createPost(mood, text).then(post \Rightarrow {
  ... // post.id
});
createVote(id, mood).then(() => {\dots});
```
- Asynchronous (ES6 Promise-based)
- Simulated currently

# HTML 5 Web Storage

localStorage.setItem('key', 'value'); let  $v =$  localStorage.getItem('key'); localStorage.removeItem('key');

- Specific to domain *and protocol*
- $\cdot$  >5MB
- Values must be *strings*
	- Use JSON.stringify() and JSON.parse() for objects
- sessionStorage is similar, except data gone when window closed

# Steps 1 & 2: Components & Props

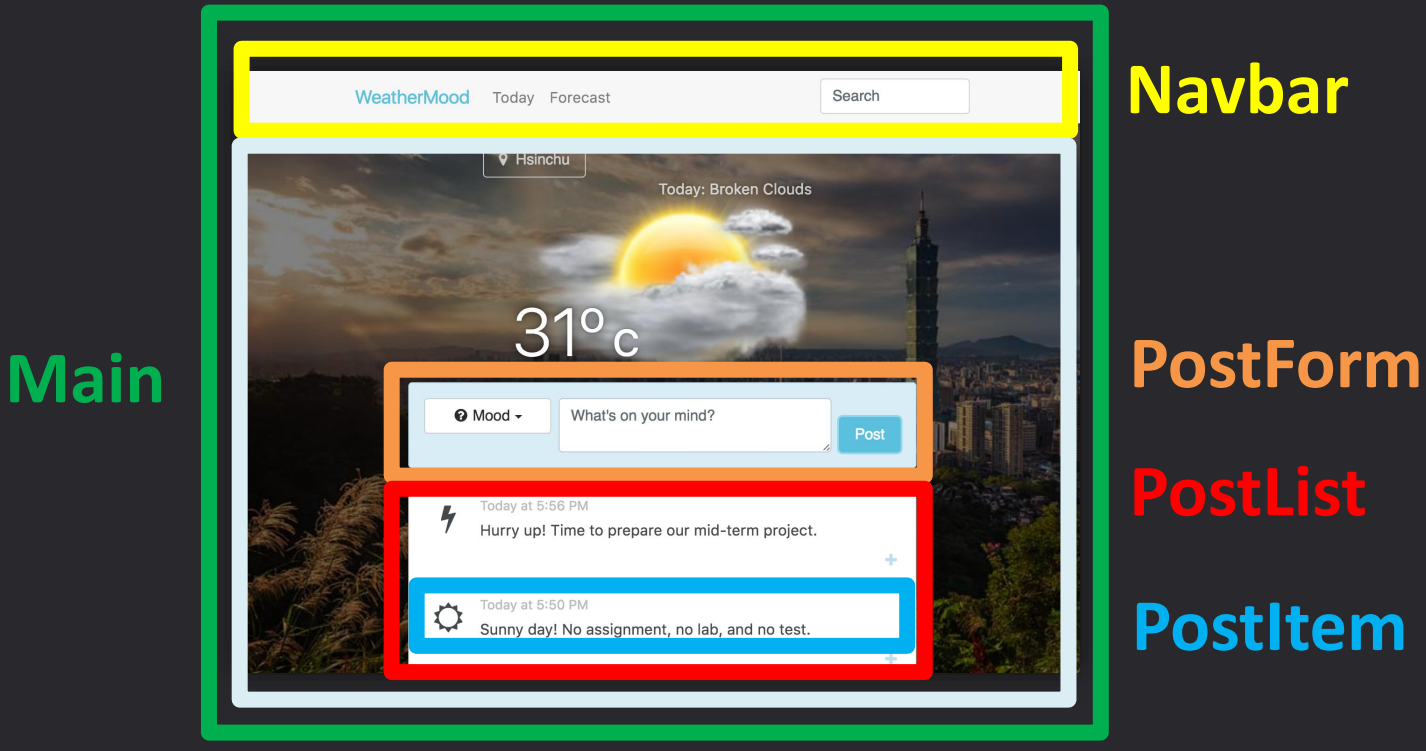

**Today**

#### Steps 3 & 4: States

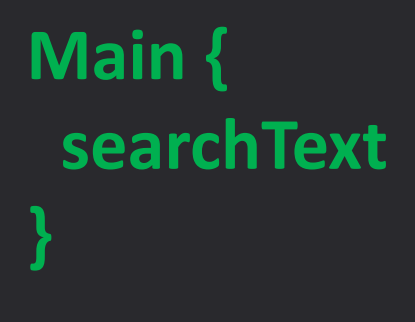

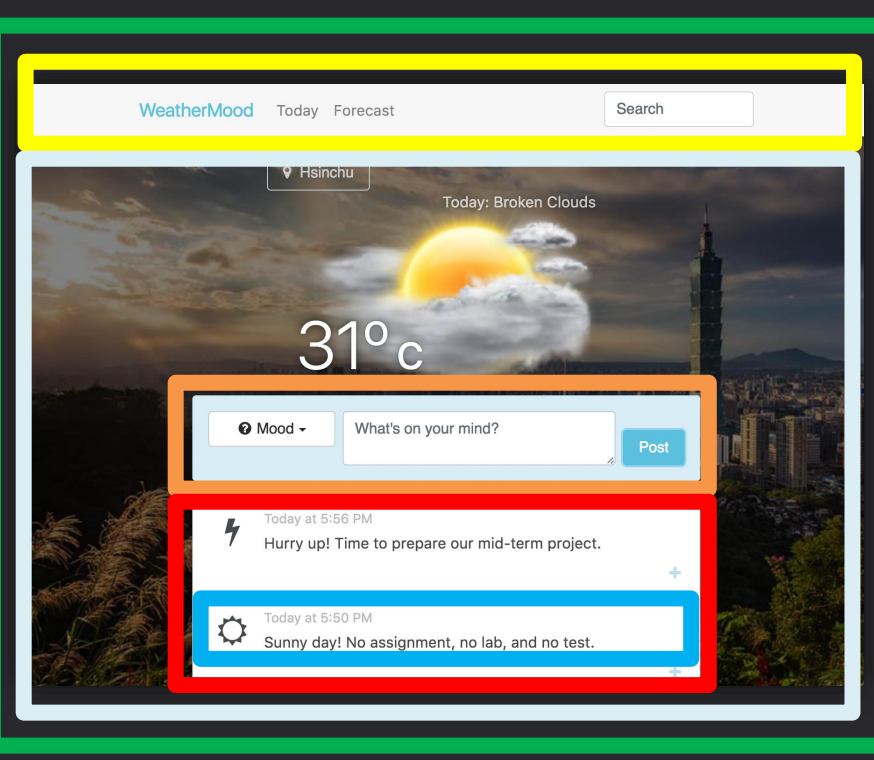

#### **Today { posts }**

**PostList { posts PostForm { mood, text } Navbar { searchText } PostItem { votes**

**}**

### Step 5: Callbacks

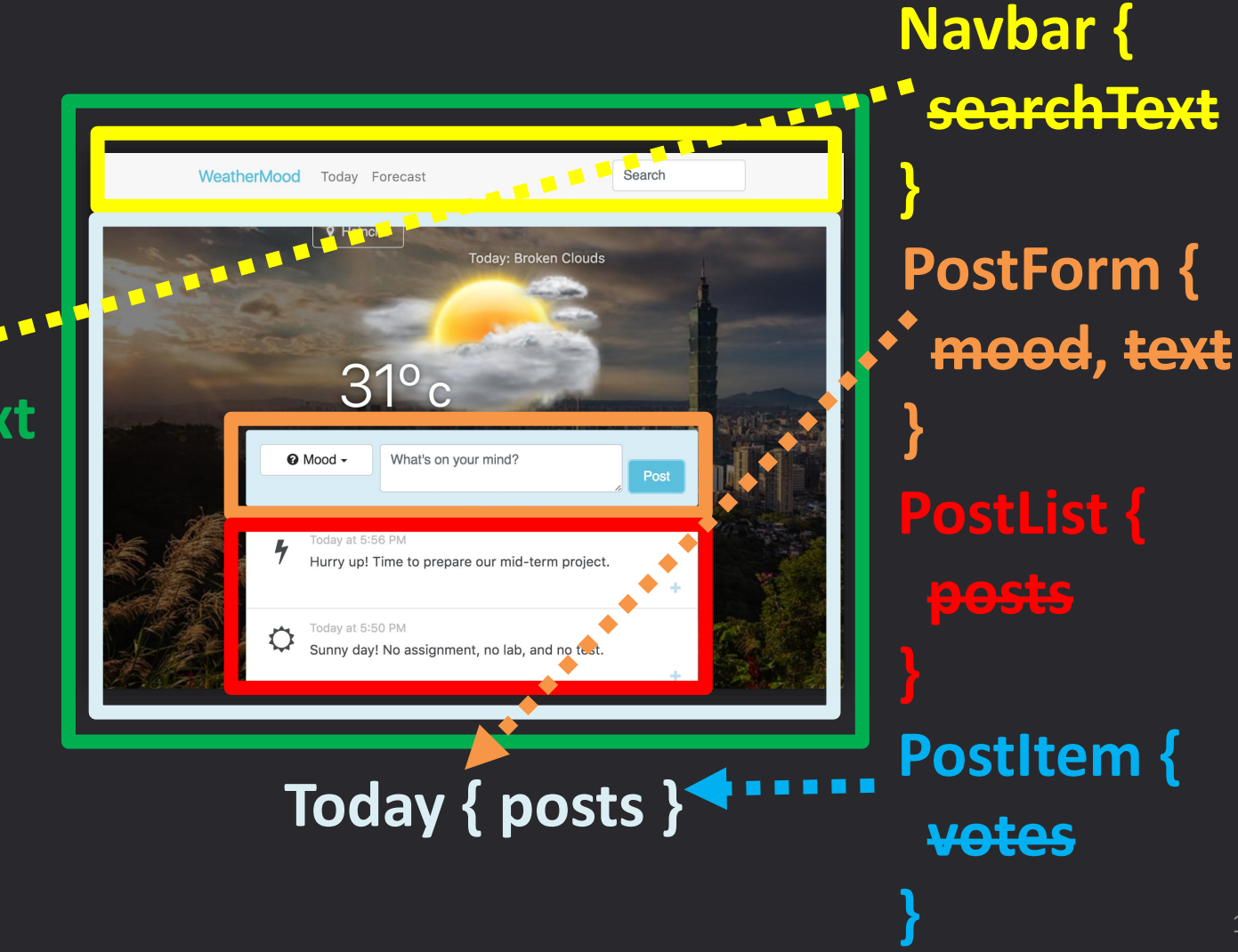

**Main { searchText }**

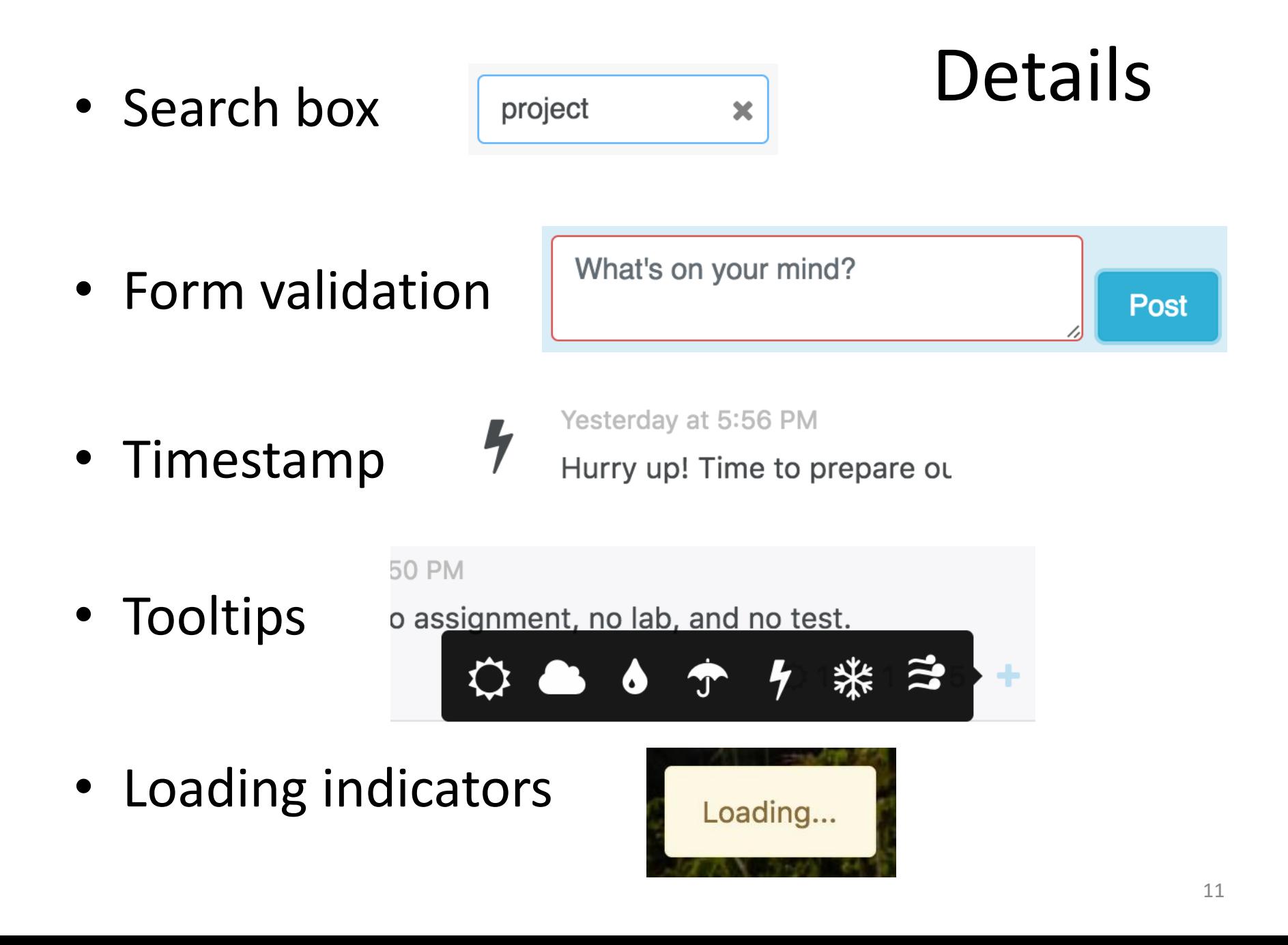

# **Outline**

- WeatherMood: Posts
- Why Redux?
- Actions and Reducers
- Async Actions and Middleware
- Connecting with React Components
- Remarks

#### React is Declarative in Terms of *States*

```
render() {
  return (
    <h1 className={this.state.toggle}>
      Hello {this.props.name}
    \langle/h1>
  );
}
```
- Code for "states," not "changes of states" – Virtual DOM tracks changes automatically
- UI = *maps from states* to visual looks – Each component is a function of partial states

# Limitations I

• States of a component may be controlled outside  $-$  Main and  $T$ oday may be complex and diverse

#### **Main { unit }**

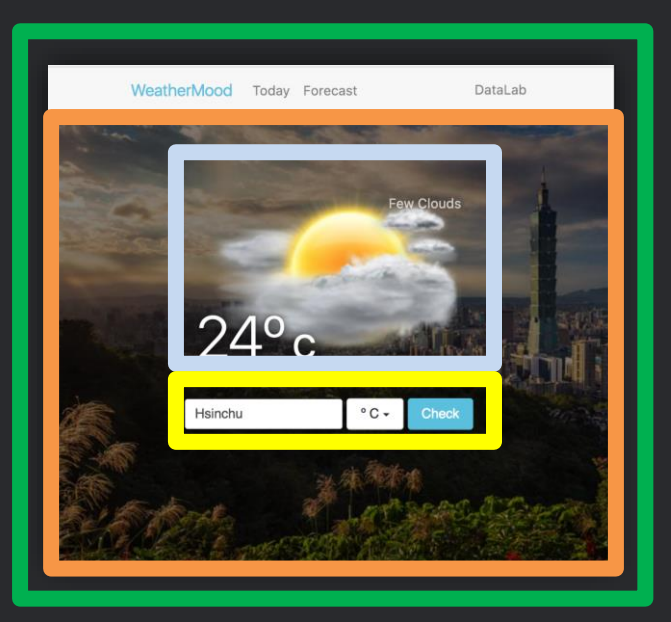

**WeatherForm { city, unit } WeatherDisplay { temp, unit weather, desc }**

**Today { weather, temp, desc, city }**

# Limitations II

• Cannot move components easily – Bad for evolving projects (e.g., startups)

#### **Main { unit }**

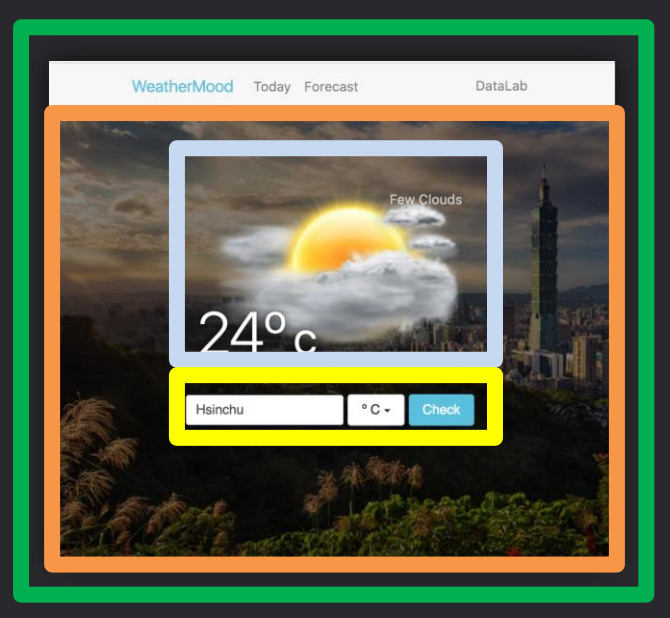

**WeatherForm { city, unit } WeatherDisplay { temp weather, desc }**

**Today { weather, temp, desc, city }**

# Limitations III

- States are hard to track
	- Spread among multiple components
- Mixture of concerns
	- Code that maintain states
	- Rendering logics
- State changes are implicit

– Where did such a state come from?

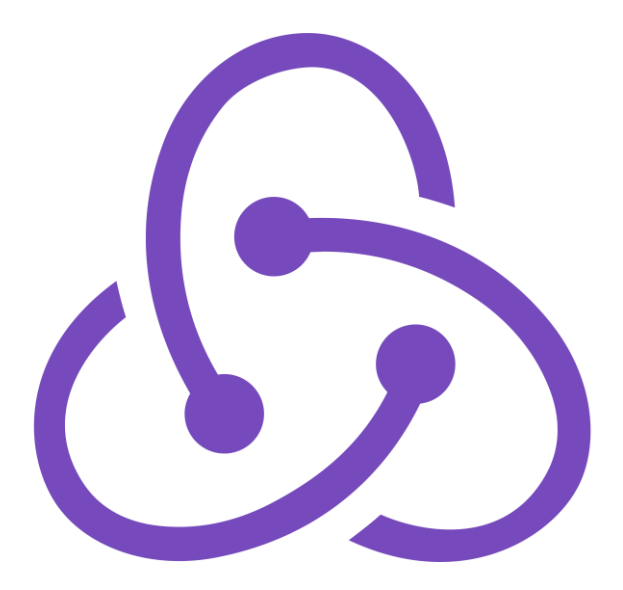

#### Redux

• A state management framework

– Restricts how you write state management code

• Not tied to, but works well with React

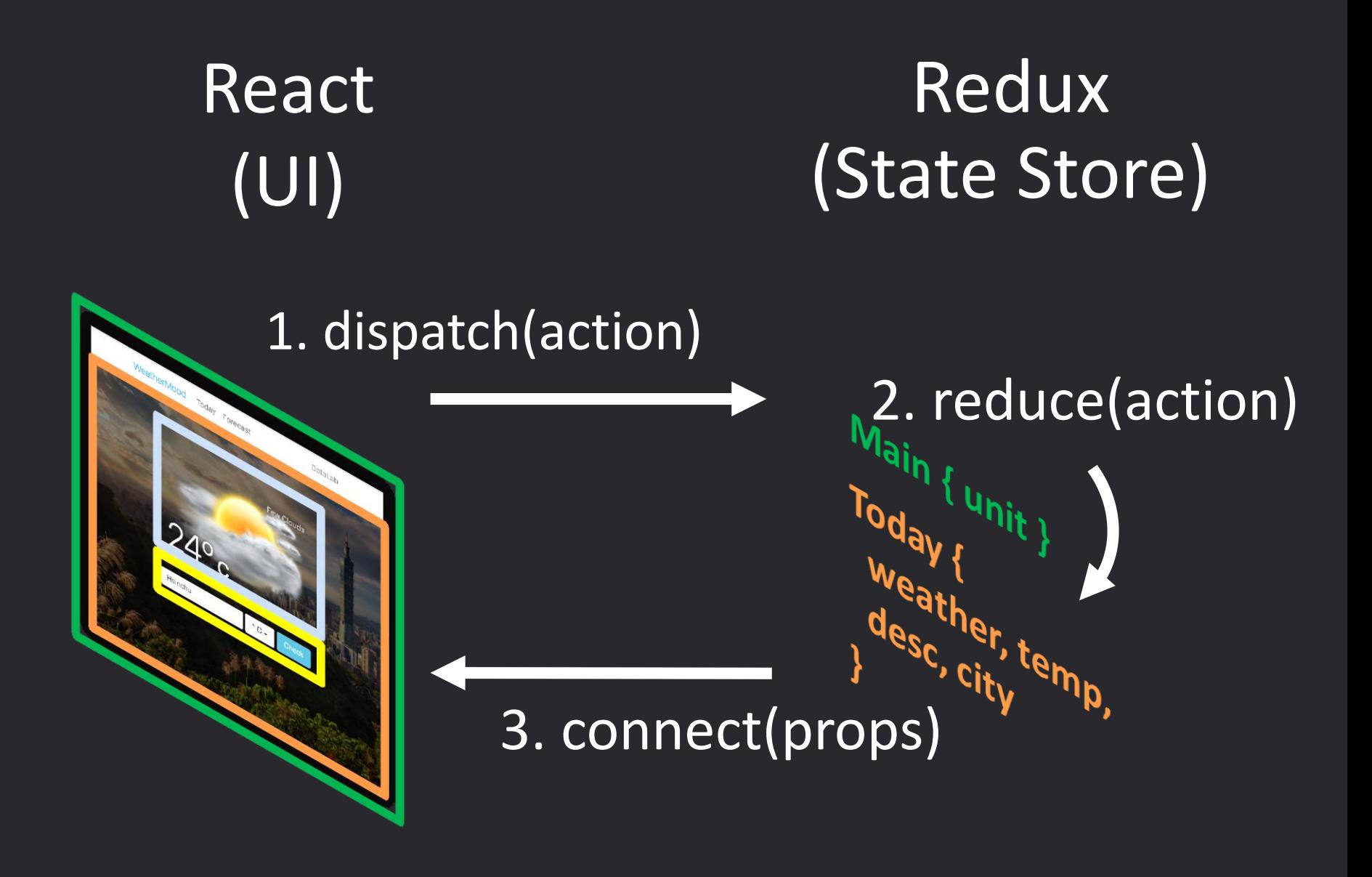

### Advantages I

• Separation of concerns

– Rendering logic vs. state management

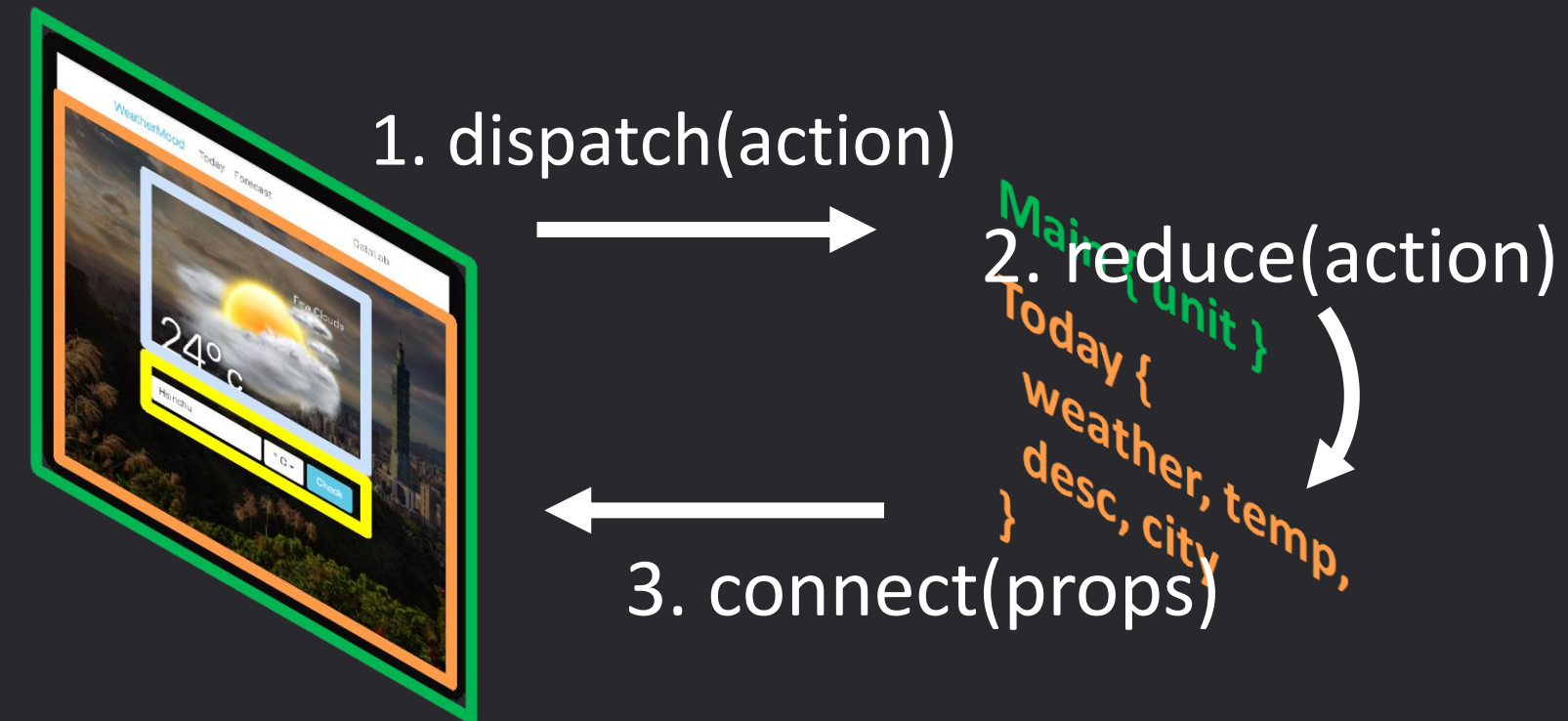

## Advantages II

• Unidirectional (top-down) data flow in React – Loosely coupled components; UI easy to change

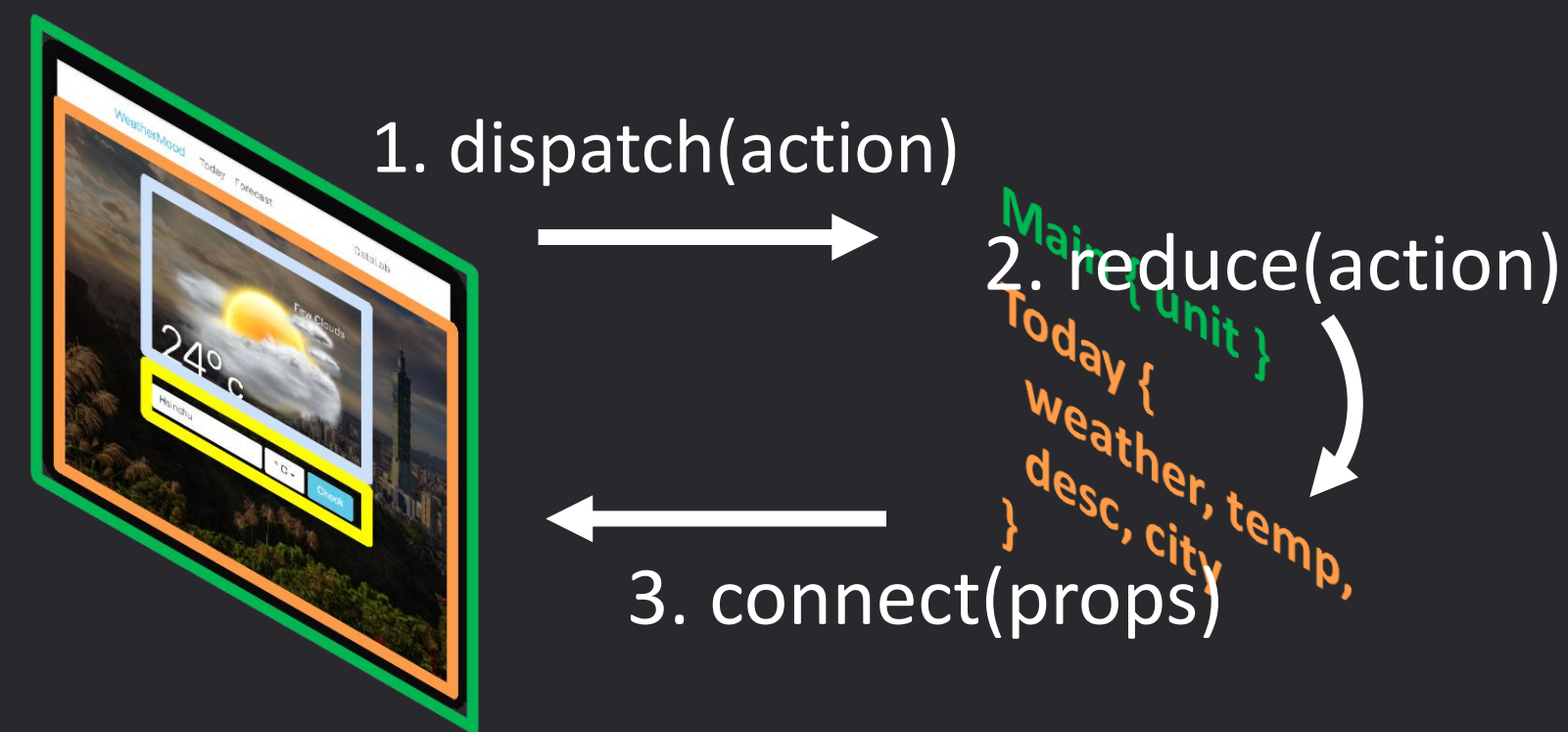

## Advantages III

• Single source of the "truth"

– States easy to inspect

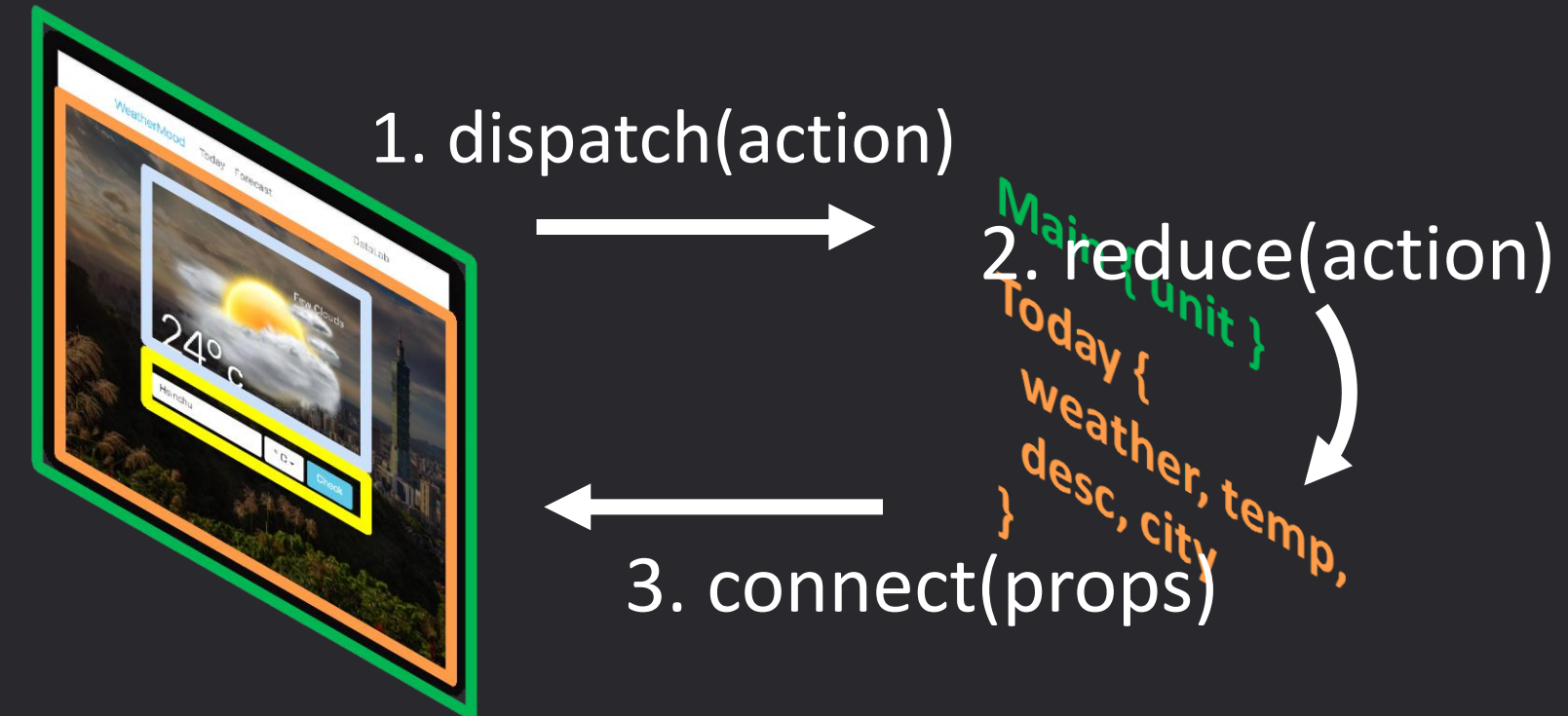

# Advantages IV

- Explicit actions
	- State changes revertable; easy to debug

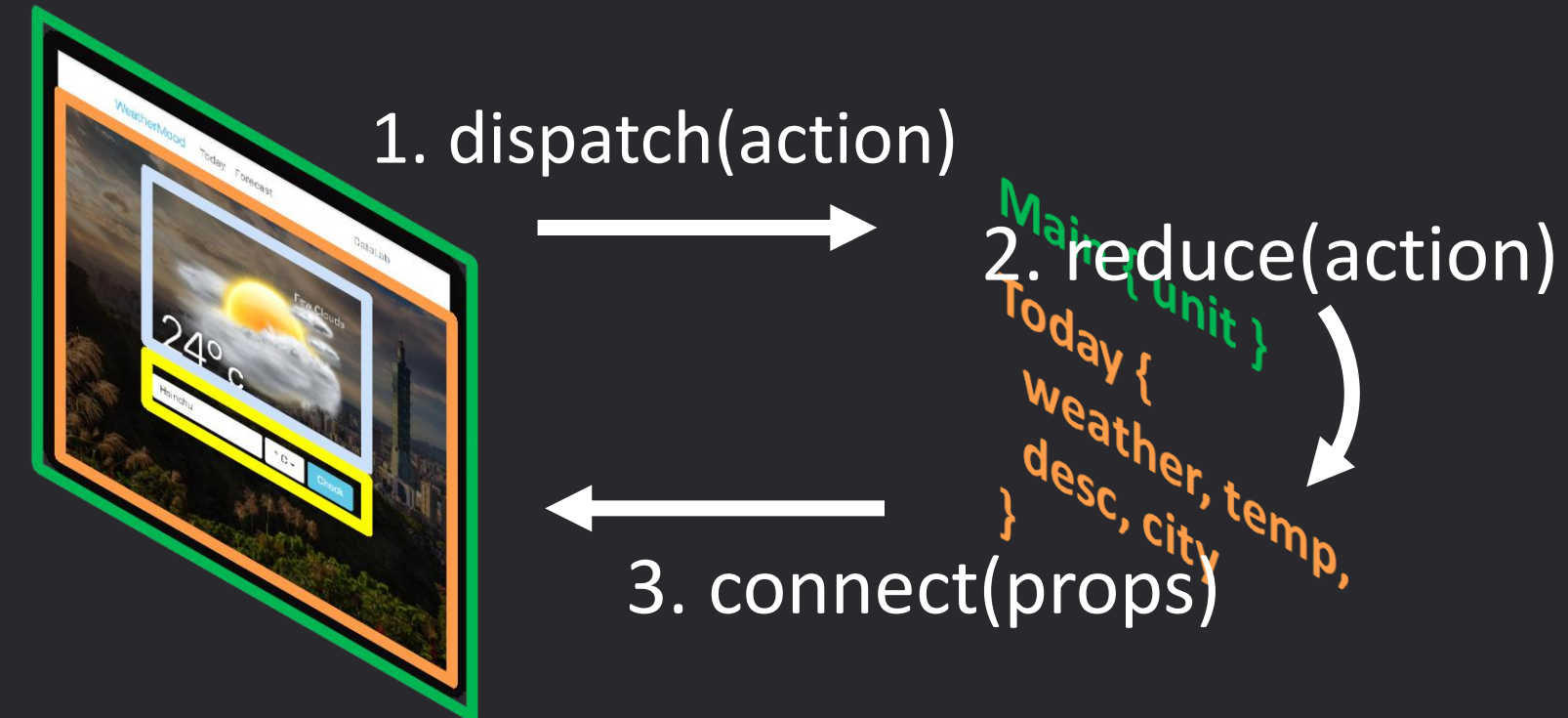

# **Outline**

- WeatherMood: Posts
- Why Redux?
- Actions and Reducers
- Async Actions and Middleware
- Connecting with React Components
- Remarks

# Redux Store Is a State Machine

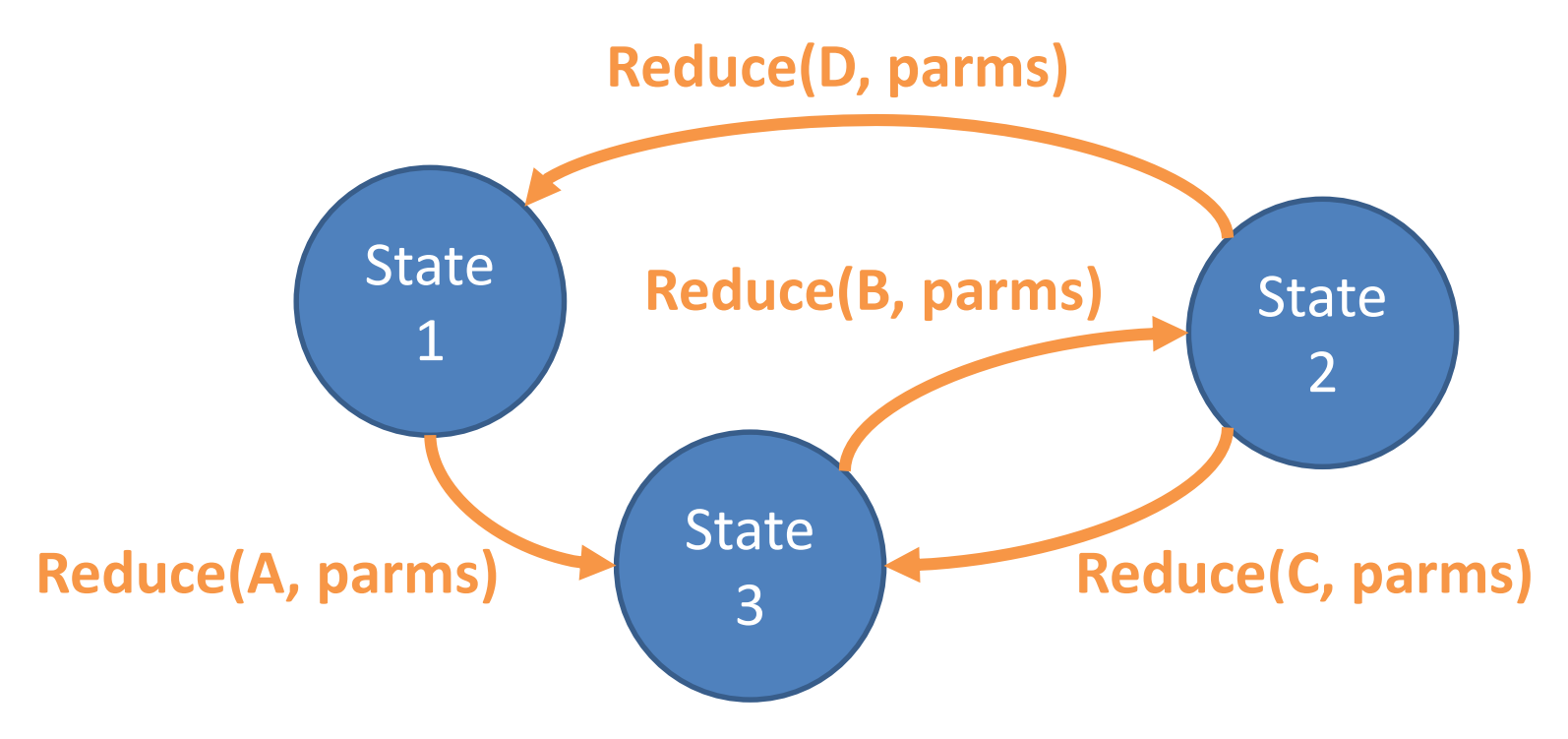

- State transitions must be *deterministic*
- I.e., same (prev state, action, parms), same next state

```
// action generator
export function setWeather(code, temp) {
  return { // action and parms
    type: '@WEATHER/SET_WEATHER',
    code,
    temp
                             Actions & Reducers
  };
}
// reducer
export function weather(state = \{\ldots\}, action) {
  switch (action.type) {
    case '@WEATHER/SET_WEATHER':
      return {
         ...state,
         code: action.code,
                                                  Main (unit)
         temp: action.temp
      };
                                                      <sup>ir, temp,</sup>
    default: 
      return state;
  }
```
}

# Using Redux Store

// in UI import {createStore} from 'redux'; import {setWeather, weather} from ...;

const store = createStore(weather);

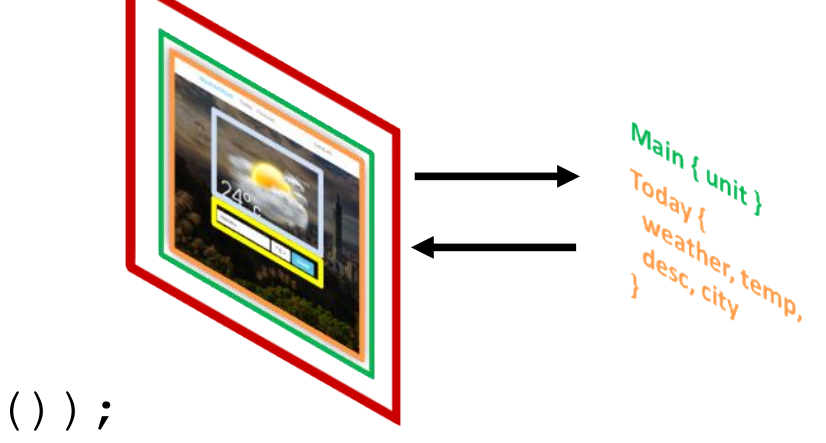

```
// in Component1
store.subscribe(() \Rightarrow {
  console.log(store.getState());
});
```
// in Component2 store.dispatch(setWeather(800, 21));

# Reducers Must Be *Pure* Functions

- To ensure deterministic state transitions
- Pure fucntions?
- Same input, same output
	- No Math.random() nor Date.now()
- No side effect
	- Cannot update variables outside
	- Cannot mutate input
	- Cannot make API calls
- Synchronous

```
export function code(state = -1, action) {
  switch (action.type) {
   case '@CODE/SET_CODE':
      return action.code;
   default: 
     return state;
  }
}
export function temp (state = 0, action) {
  switch (action.type) {
   case '@TEMP/SET_TEMP':
      return action.temp;
   default: 
     return state;
  }
}
const store = createStore((state, action) => ( // wrapper
 code: code(state.code, action),
 temp: temp(state.temp, action)
}));
                             Splitting Reducers
                         • One reducer for 
                            independent "state group"
```
# Simplification

```
const store = createStore((state, action) => (code: code(state.code, action),
 temp: temp(state.temp, action)
}));
```

```
// same as
```

```
import {combineReducers} from 'redux';
```

```
const store = createStore(combineReducers({
  code,
 temp
}));
```
# **Outline**

- WeatherMood: Posts
- Why Redux?
- Actions and Reducers
- Async Actions and Middleware
- Connecting with React Components
- Remarks

#### weathermood/redux-weather

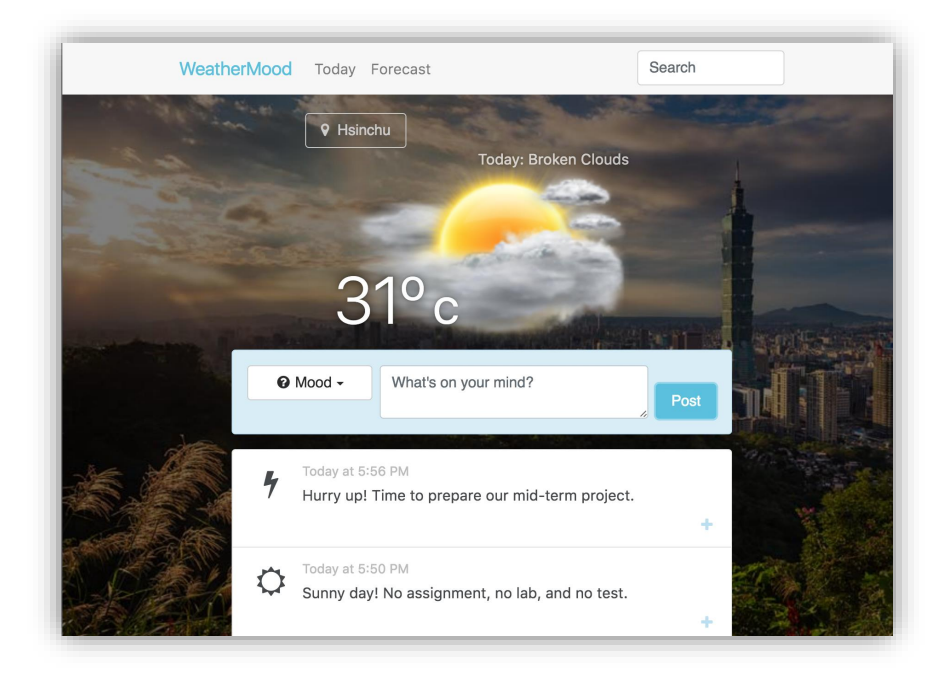

- Looks the same as react-post
- But weather components ( $\text{Today}$ , Forecast, etc.) use Redux to manage states

### How to Design Reducers?

1. Identify independent "state groups"

– E.g., weather+forecast vs. posts

### How to Design Reducers?

- 2. Come out lifted state hierarchy as in react
- 3. Move states of each component to a reducer

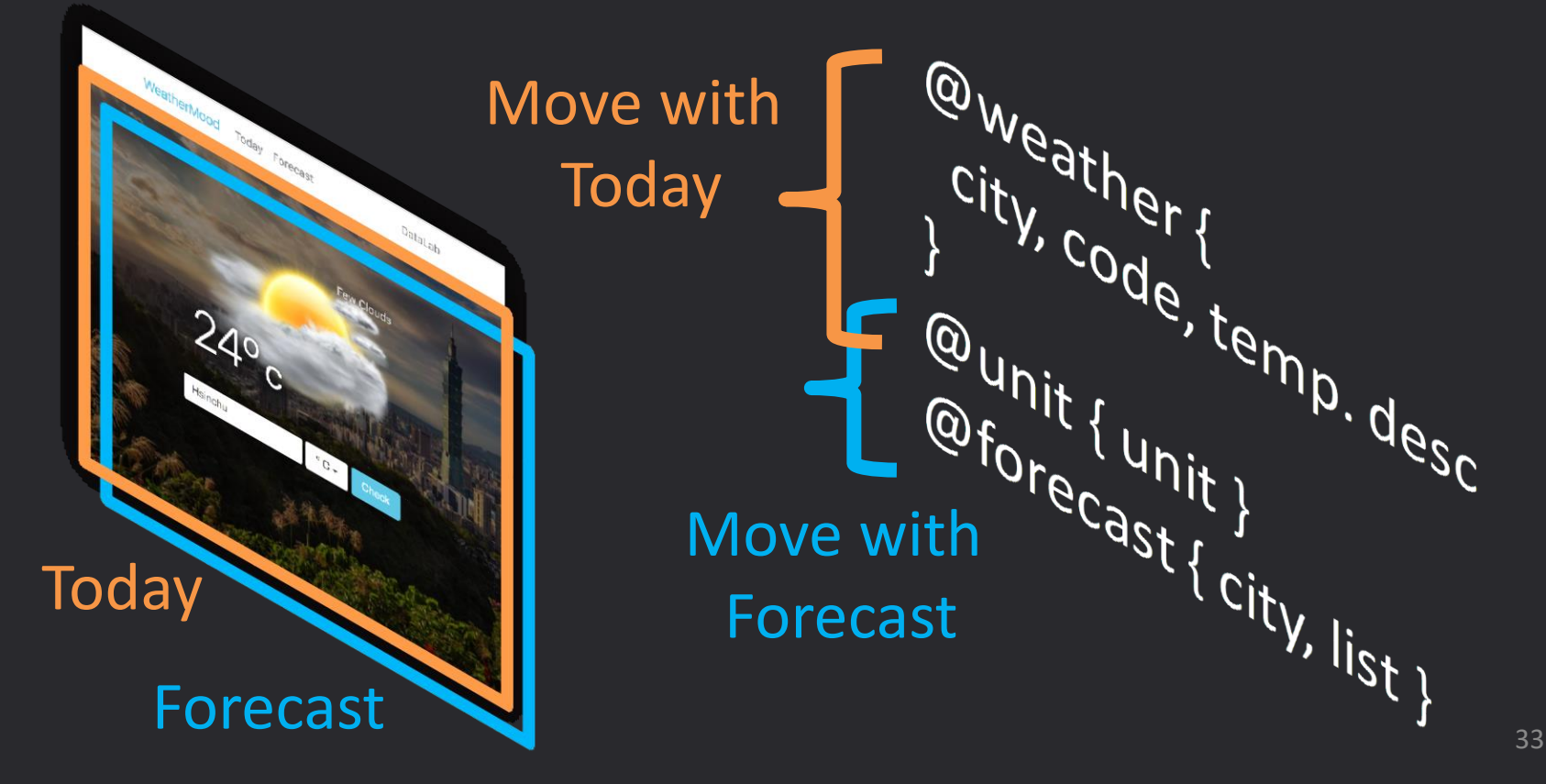

# Async Actions

- For fetching weather, forecast, posts, etc.
- But reducers must be pure
	- No API call, synchronous
- How?
- 1. Break async action into *sequence of steps*
	- State transition for each step is deterministic
- 2. Dispatch steps in UI following the sequence

```
// action generators
export function startGetWeather() {
  return {type: '@WEATHER/START_GET_WEATHER'};
}
export function endGetWeather(code, temp) {
  return {
    type: '@WEATHER/END_GET_WEATHER',
    code,
    temp
  };
}
// reducers (pure)
...
// in UI
store.dispatch(startGetWeather());
const {code, temp} = ... // AJAX callbackstore.dispatch(endGetWeather(code, temp));
```
# Problems? Sate management in UI again

\$ npm install --save redux-thunk

```
// high-order action generator
export function getWeather() {
  return (dispatch, state) => {
    dispatch(startGetWeather());
    const {code, temp} = ... // AJAX callbackdispatch(endGetWeather(code, temp));
 };
}
```
#### Dispatching Action Sequences

// in UI

import {compose, applyMiddleware} from 'redux'; import thunkMiddleware from 'redux-thunk';

const store = createStore(combineReducers({

...

}), compose(applyMiddleware(thunkMiddleware)));

store.dispatch(qetWeather());

# **Outline**

- WeatherMood: Posts
- Why Redux?
- Actions and Reducers
- Async Actions and Middleware
- Connecting with React Components
- Remarks

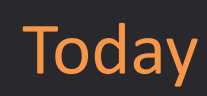

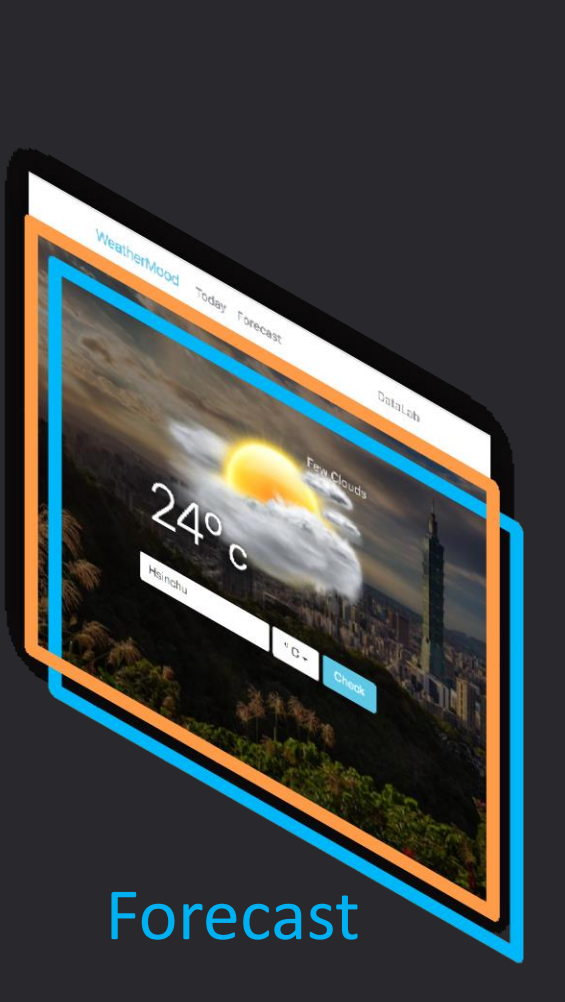

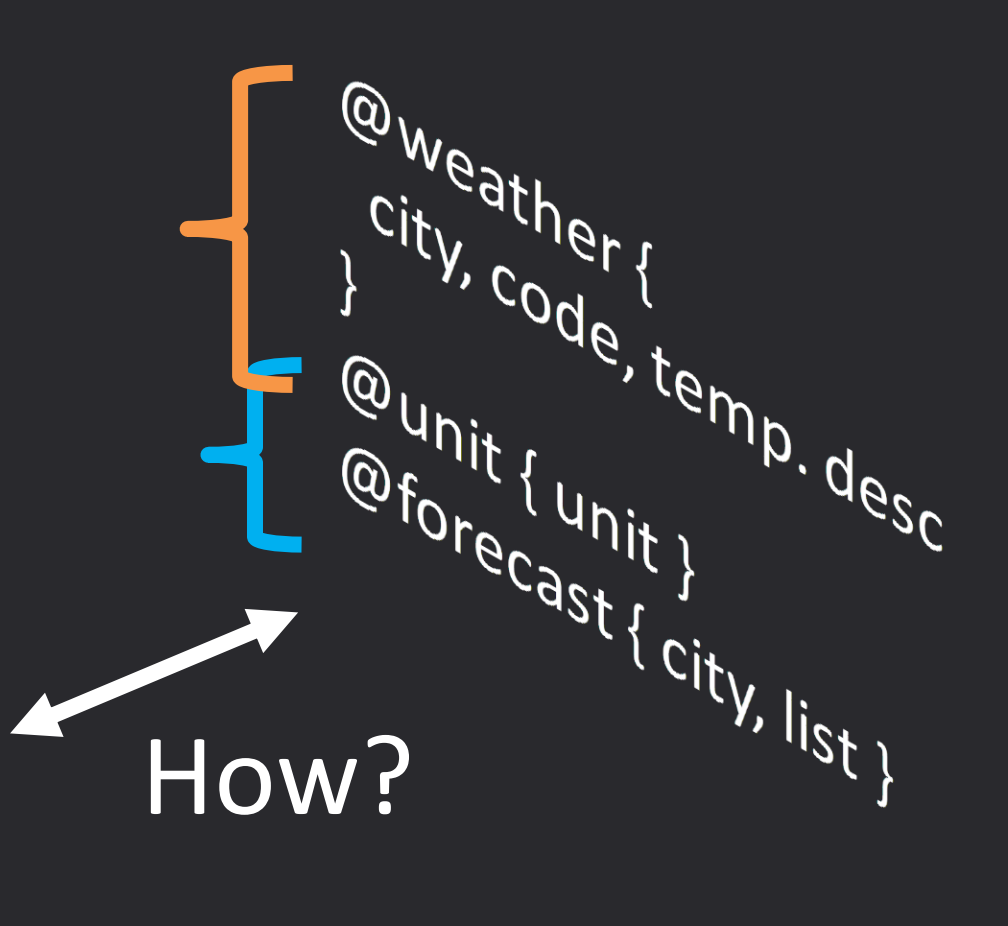

# Tedious Way

- 1. Create store in Main, then pass it down to all descendants
	- Lots of repeating props in JSX
- 2. In each component, call store.subscribe() and dispatch()
	- No this.state and setState()
	- Instead, use this.forceUpdate() and determine when to re-render

\$ npm install --save react-redux

### React-Redux

```
• Only props in components
// in Main.jsx
import {Provider} from 'react-redux';
render() {
  return (
    <Provider store={...}>...</Provider>
  );
}
// in Today.jsx
import {connect} from 'react-redux';
class Today extends React.Component {
  ... // has this.props.dispatch
}
export default connect(state => ({ // state to props
  ...state.weather,
  unit: state.unit
}))(Today);
```
# **Outline**

- WeatherMood: Posts
- Why Redux?
- Actions and Reducers
- Async Actions and Middleware
- Connecting with React Components
- Remarks

# Remarks I

- Separation of concerns
- Components can be moved easily

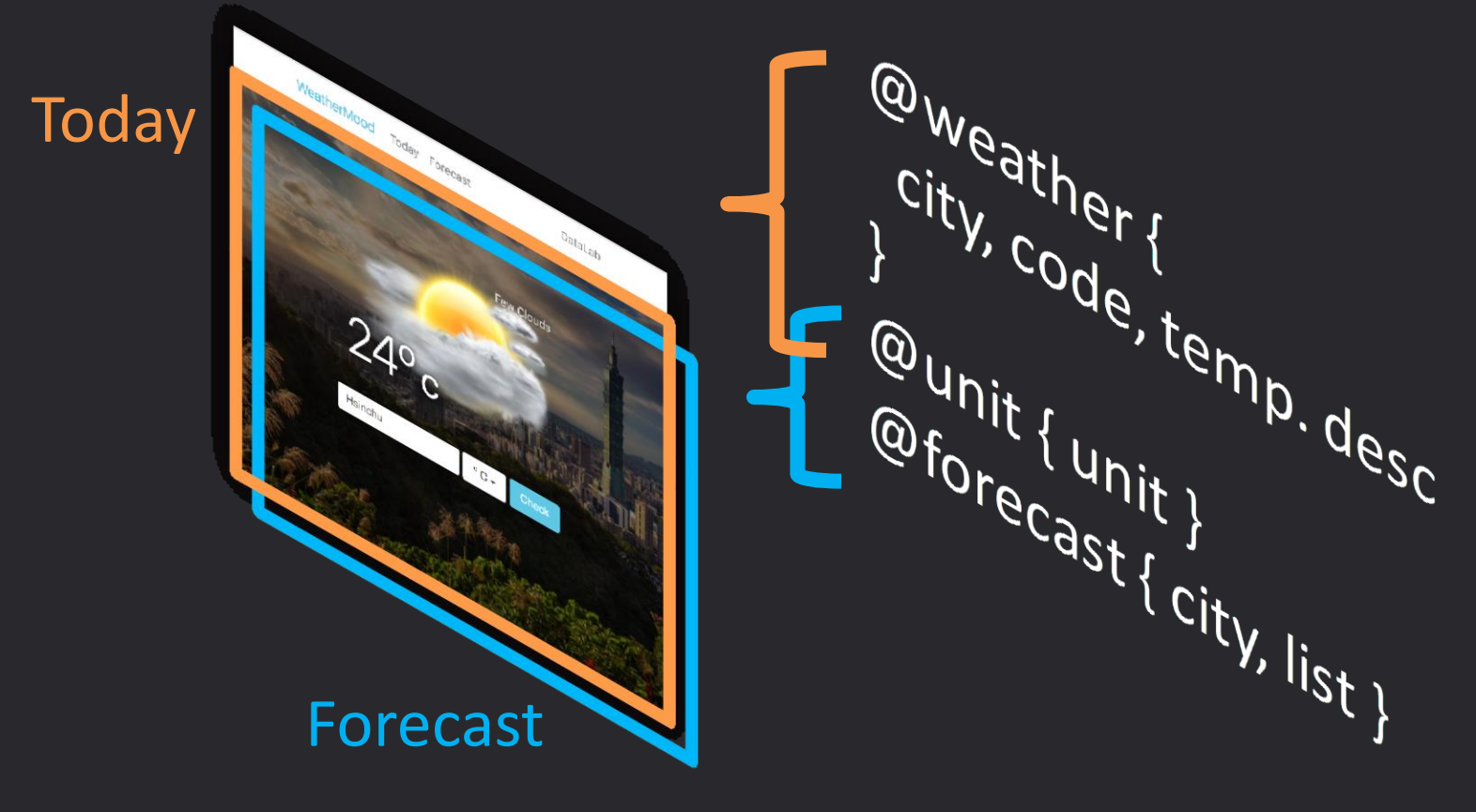

### Remarks II

- States easy to inspect
- Explicit actions + deterministic state transition = time travel

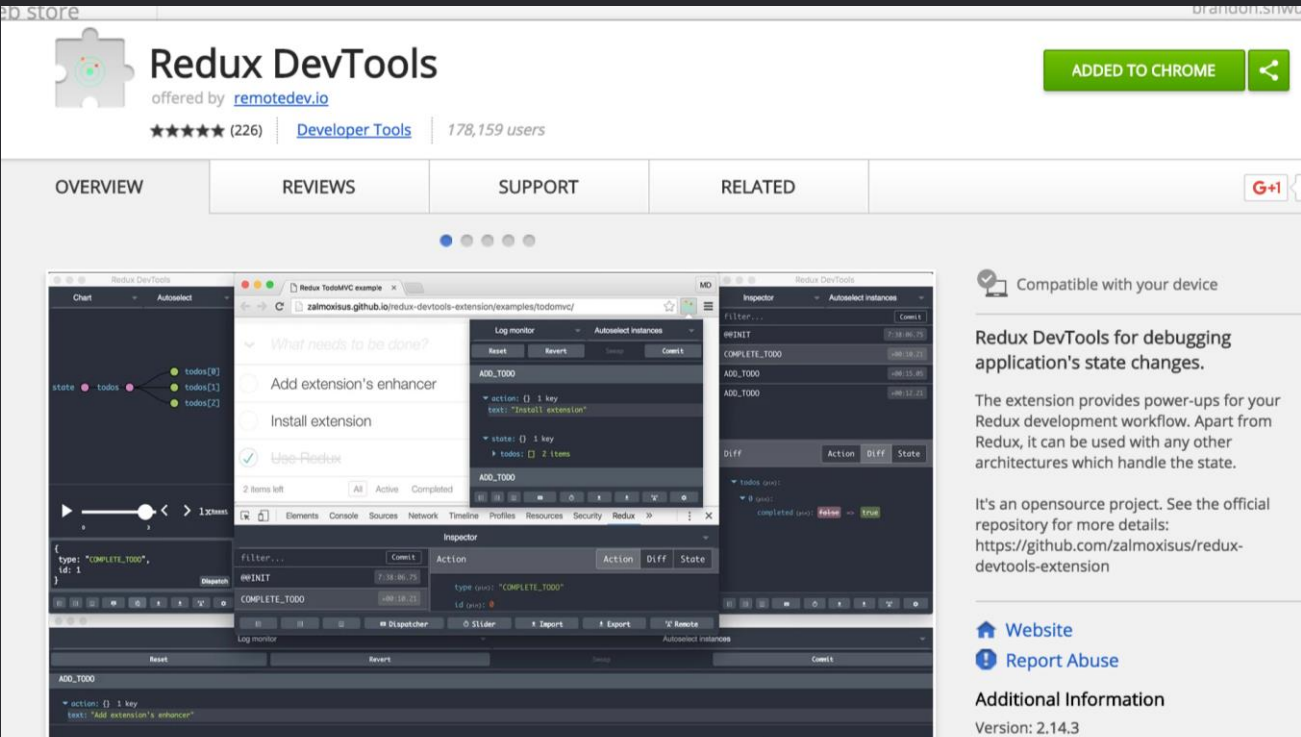

44

# Readings

- [Advanced Redux walkthrough](http://redux.js.org/docs/advanced/) (optional)
	- Async actions & flow
	- Middlewares
	- Usage with React Router
	- More examples

# Assignment: Post Components + Redux

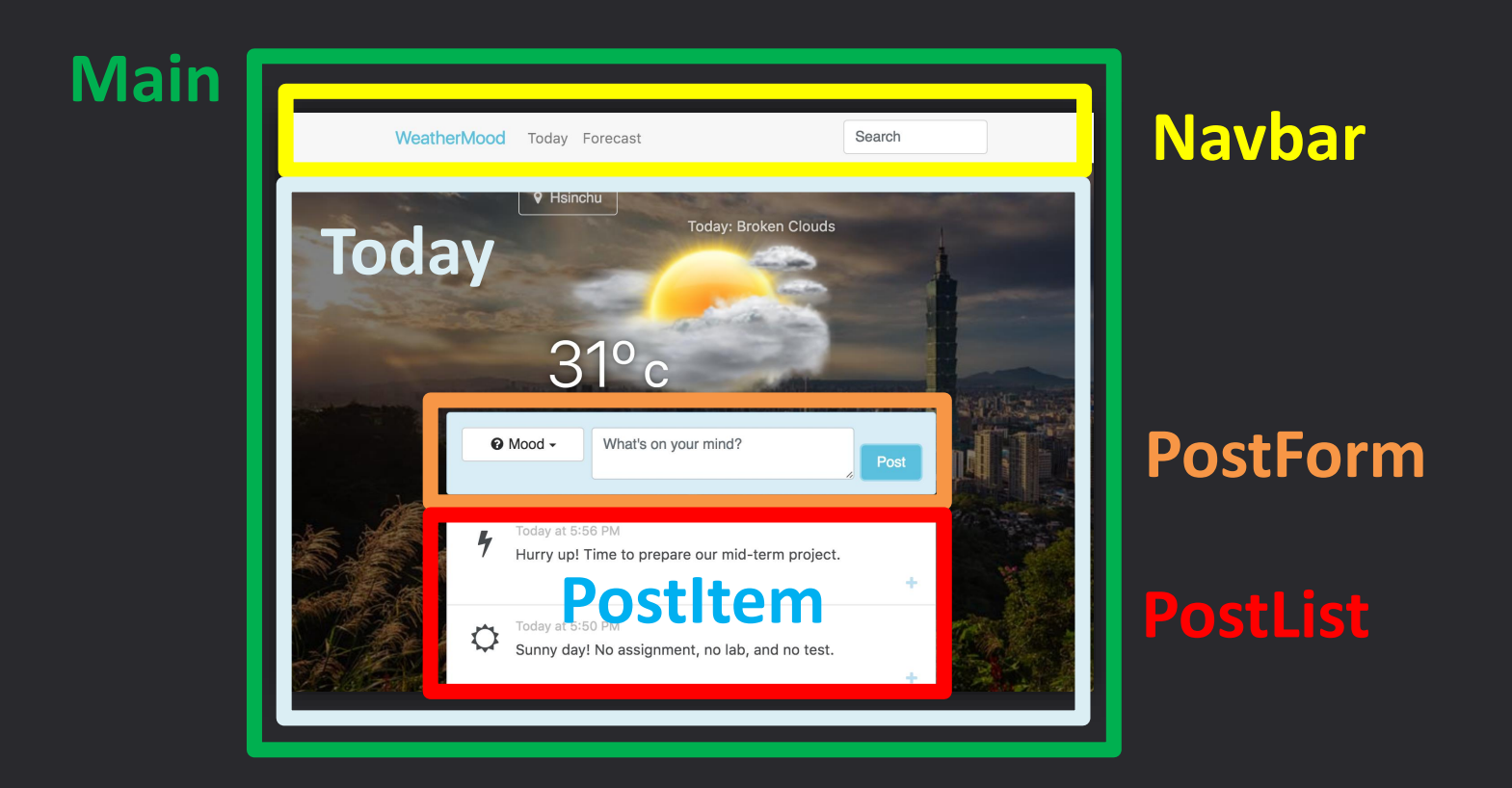

# Requirements

- Specify reducers and action types (with  $@$ 's) in README
- Setup store to allow time travel using Redux DevTools